## Agrega a todos tus amigos de facebook (complemento firefox)

Script para seleccionar todos los amigos en Facebook:

Hace tiempo exisitía un método a través de JS que permitía seleccionar todos los amigos de Facebook a través de la inserción de un código en la url. Esta modalidad sufrió una especie de sanción por parte de Facebook, con lo cual actualmente ha dejado de funcionar.

Sin embargo, hecha la ley, hecha la trampa… desarrollan una **opción válida que permite seleccionar todos los amigos de facebook en aplicaciones, fanpages y grupos, entre otros.**

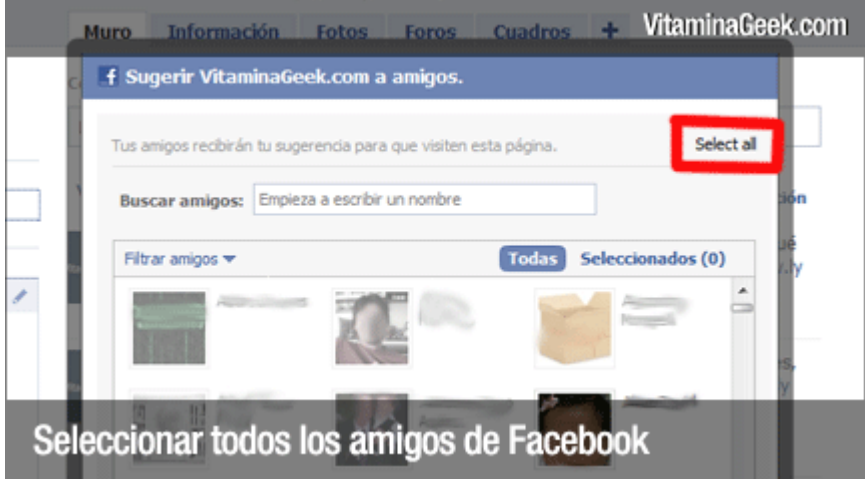

Esta aplicación funciona a través de Greasemonkey y lo que hace es agregar un botón a la ventana de invitar a mis amigos que dice: "Select all" (ver imagen). Con esto nos ahorramos la tediosa tarea de ir seleccionando amigos uno por uno.

Para instalarlo debemos descargar el código de<http://userscripts.org/scripts/show/94081> y agregarlo a nuestro Greasemonkey.

Por otro lado, para descargar e instalar Greasemonkey en tu navegador (disponible para Firefox, Opera, IE, y Chrome), puedes ingresar a<https://addons.mozilla.org/firefox/748/>

- 1º Instalar greasemonkey
- 2º Cerrar y volve a abrir firefox
- 3º Instalar el complemento para facebook
- 2º Cerrar y volve a abrir firefox y proba el complemento